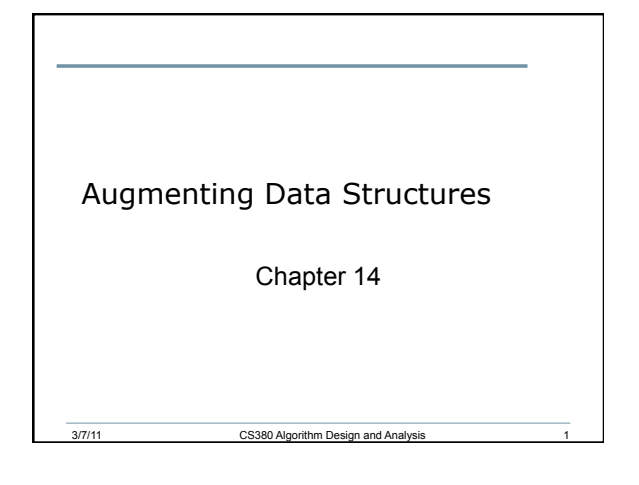

## Augmenting Data Structures

- Sometimes a "textbook" data structure is sufficient to solve a problem exactly as it is
- However, there will be times when augmenting an existing data structure by adding more data will be required
- Rarely will you invent a brand new data structure

3/7/11 CS380 Algorithm Design and Analysis

2

3

Dynamic Order Statistic

• OS-SELECT(i, S):

- OS-RANK(x, S):
- Example
	- o S: {6, 3, 74,23, 84, 8, 19, 21}

- o What's the result of OS-SELECT(4, S)
- o What's the result of OS-RANK(23, S)

#### Order Statistics

- We have previously seen that any order statistic can be determined in O(n) from an unordered set
- How?
- Today we'll speed this up to O(lg n) time

3/7/11 CS380 Algorithm Design and Analysis

4

5

6

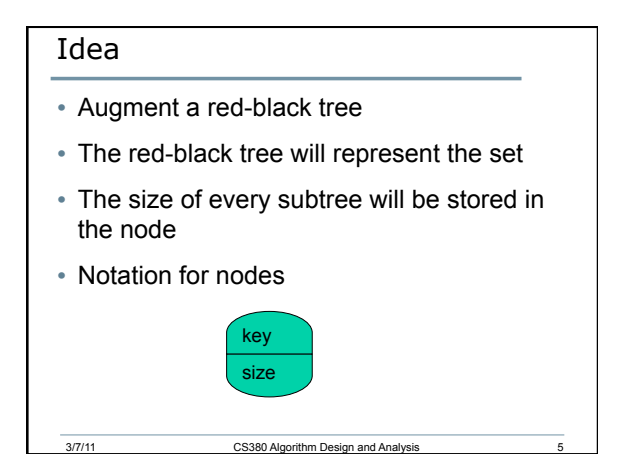

## Order Statistic Tree

• Example

 $\bullet$  size[x] = size[left[x]] + size[right[x]] + 1

# OS-SELECT(x, i)  $OS-SELECT(x, i)$  $r = x.left.size + 1$ if  $i == r$ return  $x$ elseif  $i < r$ **return OS-SELECT** $(x.left, i)$ <br>**else return OS-SELECT** $(x.right, i - r)$

3/7/11 CS380 Algorithm Design and Analysis

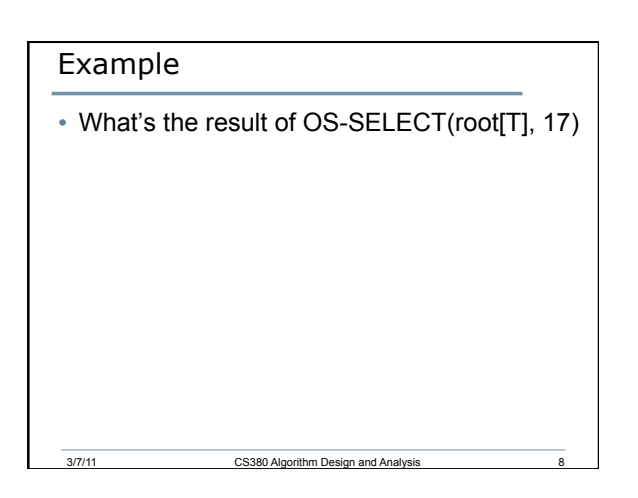

7

9

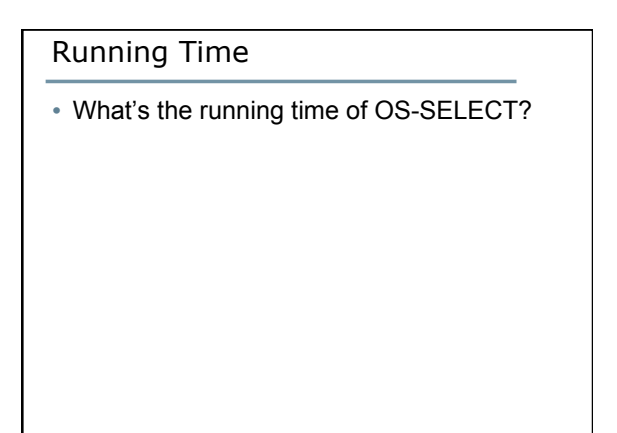

## OS-Rank(T, x)  $OS-RANK(T, x)$  $r = x.left.size + 1$  $y = x$ while  $y \neq T$ . root if  $y == y.p. right$  $r = r + y.p.$  left. size + 1  $y = y.p$ return  $r$

3/7/11 CS380 Algorithm Design and Analysis

10

12

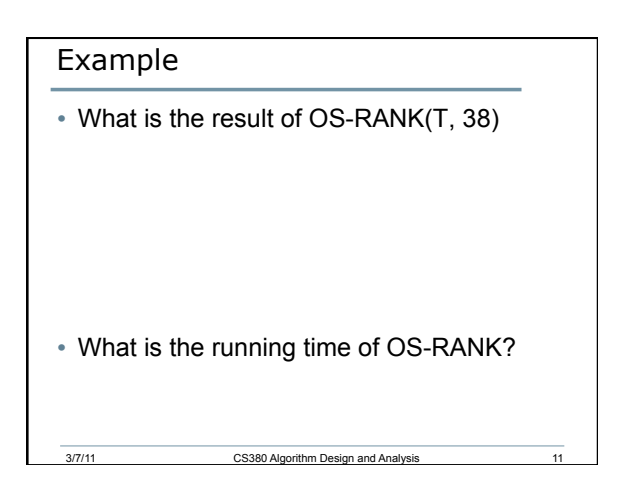

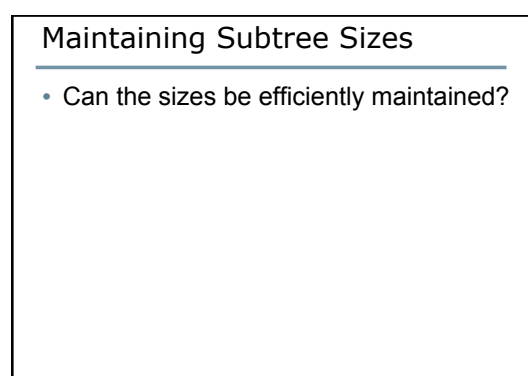

### Your Turn

• OS-SELECT(root[T], 5) on the following tree o Note that you will need to calculate the sizes

13

14

• INSERT("K") into the tree

## Methodology for Augmentation

3/7/11 CS380 Algorithm Design and Analysis

- 1. Choose an underlying data structure
- 2. Determine additional information to be stored in the data structure
- 3. Verify that this information can be maintained for modifying operations

3/7/11 CS380 Algorithm Design and Analysis

4. Develop new dynamic set operations that use the information

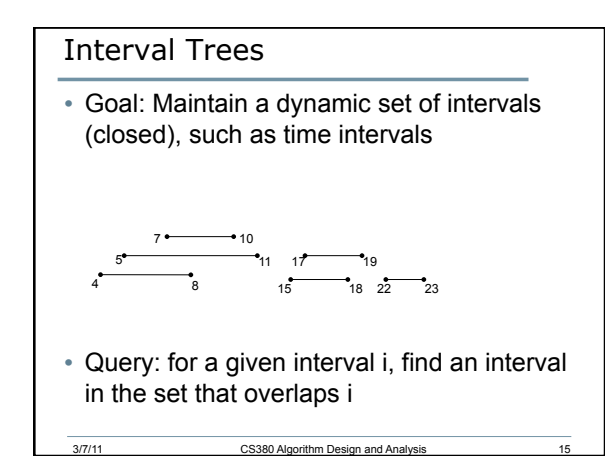

## Following the Methodology

3/7/11 CS380 Algorithm Design and Analysis

- 1. Choose an underlying data structure
	- o Red-black tree keyed on the low endpoint
- 2. Determine additional information to be stored in the data structure
	- o Store in each node x the largest value m[x] in the subtree rooted at x, as well as the interval int [x] corresponding to the key

16

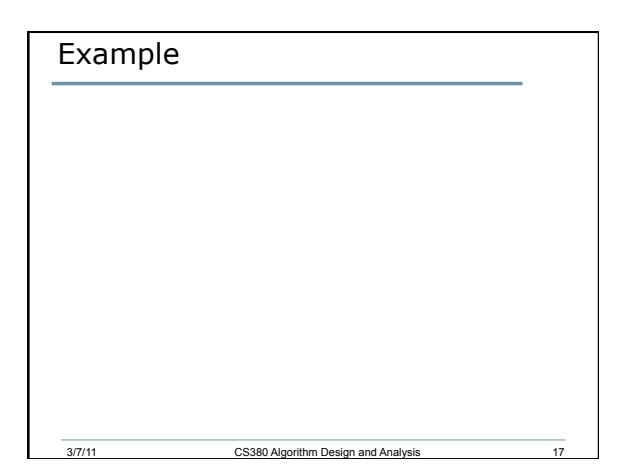

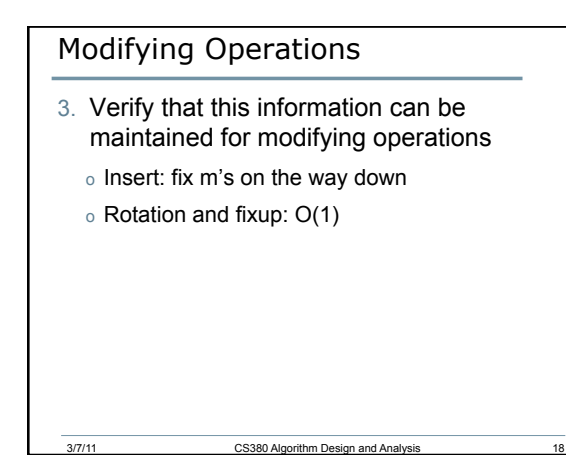

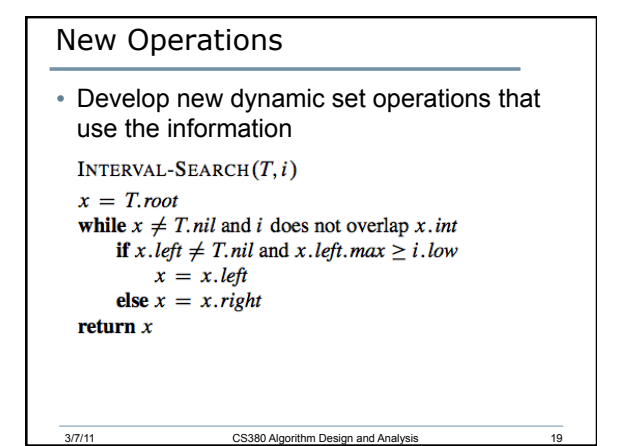

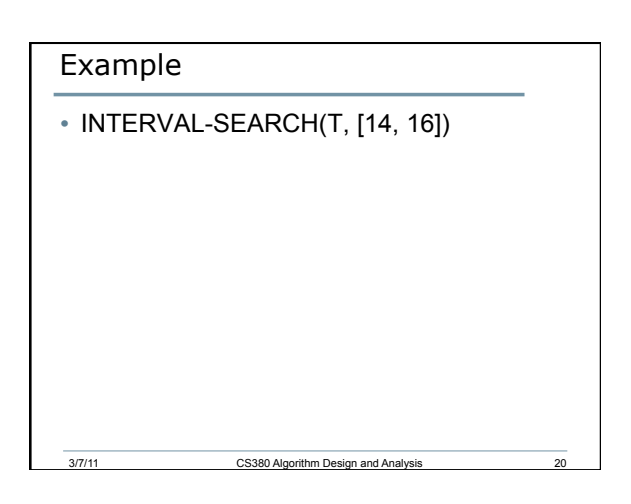

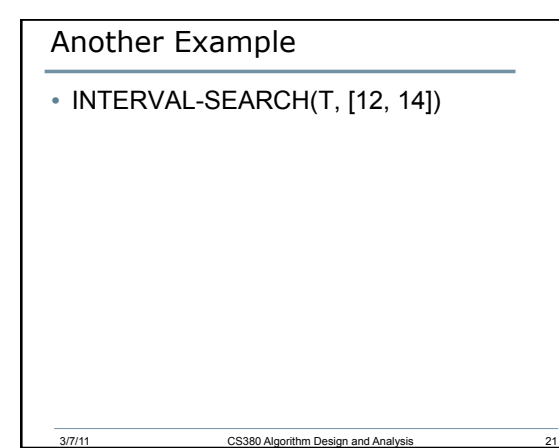